## **Aplikacja DOTNET na udziale sieciowym**

Często bywa, że aplikacja jest na serwerze po sambie – kożyści są oczywiste – wystarczy aktualizować tylko raz taką aplikacje, ale DotNet jest zabezpieczony domyślnie przed uruchamianiem takich aplikacji, więc zamieszczam tutaj skrypt, który pozwoli nam na uruchomienie aplikacji z serwera:

```
cd %SystemRoot%\Microsoft.NET\Framework\v2*
c:
caspol -pp off -m -ag 1. -url \\naszserwer\nasza\aplikacja\* FullTrust -name
nazwaZabezpieczeniaWPaneluSterowania
```
From: <https://kamil.orchia.pl/> - **kamil.orchia.pl**

Permanent link: **[https://kamil.orchia.pl/doku.php?id=aplikacja\\_dotnet\\_na\\_udziale\\_sieciowym](https://kamil.orchia.pl/doku.php?id=aplikacja_dotnet_na_udziale_sieciowym)**

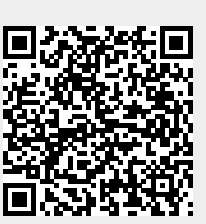

Last update: **2018/07/16 11:47**